#### <<AutoCAD2008>>>

 $<<$ AutoCAD2008

- 13 ISBN 9787115187383
- 10 ISBN 711518738X

出版时间:1970-1

页数:294

PDF

更多资源请访问:http://www.tushu007.com

<<AutoCAD2008>>>

AutoCAD Autodesk

 $\bm{\mathsf{AutoCAD}}$  $\overline{\text{AutoCAD}}$  $\frac{1}{\sqrt{1-\frac{1}{2}}\sqrt{1-\frac{1}{2}}\sqrt{1-\frac$ 

 $\overline{PPT}$ 

48 16

, tushu007.com

AutoCAD<br>
AutoCAD<br>
AutoCAD

## <<AutoCAD2008>>>

AutocAD 2008

AutoCAD 2008

# <<AutoCAD2008

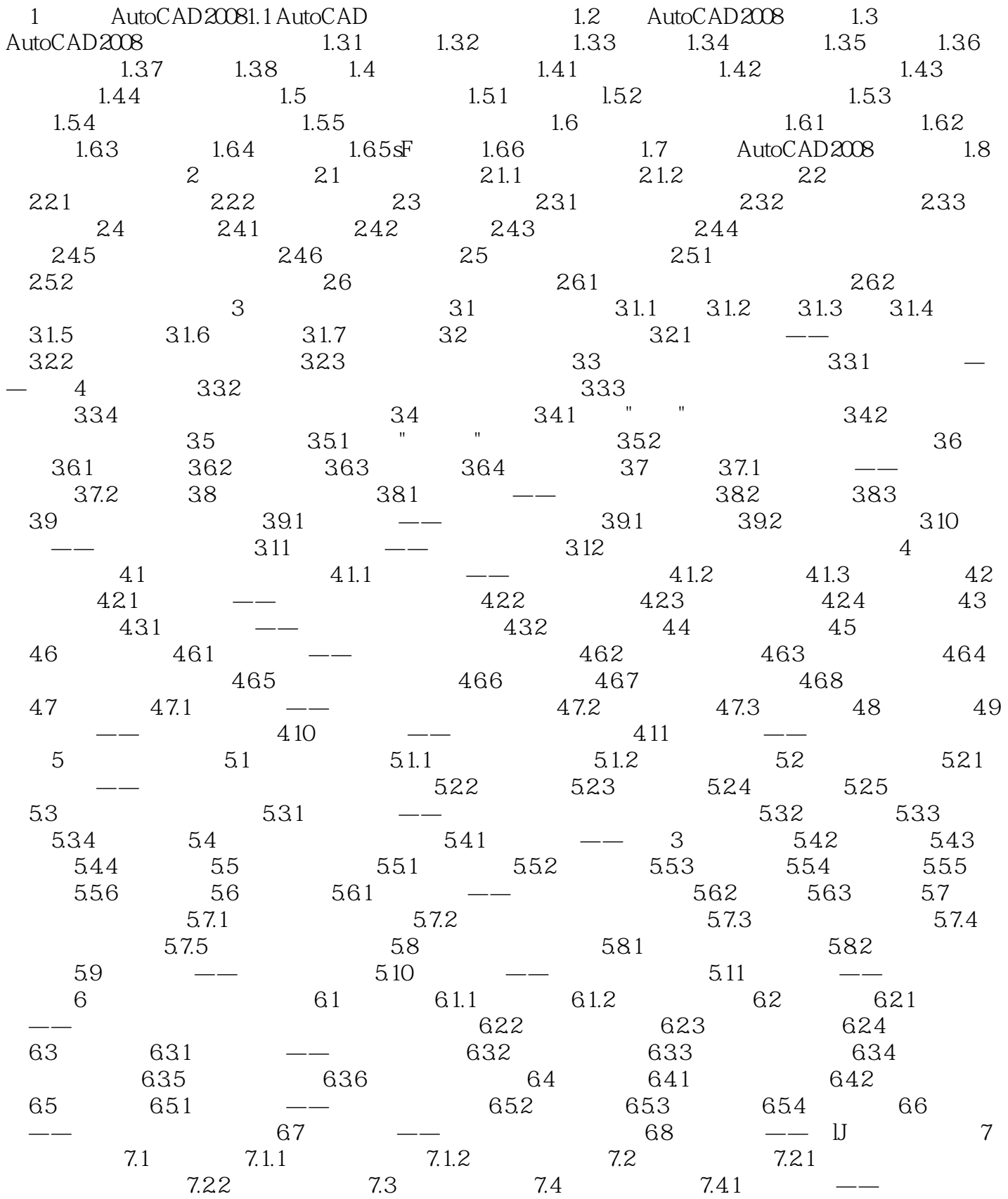

## <<AutoCAD2008 >>

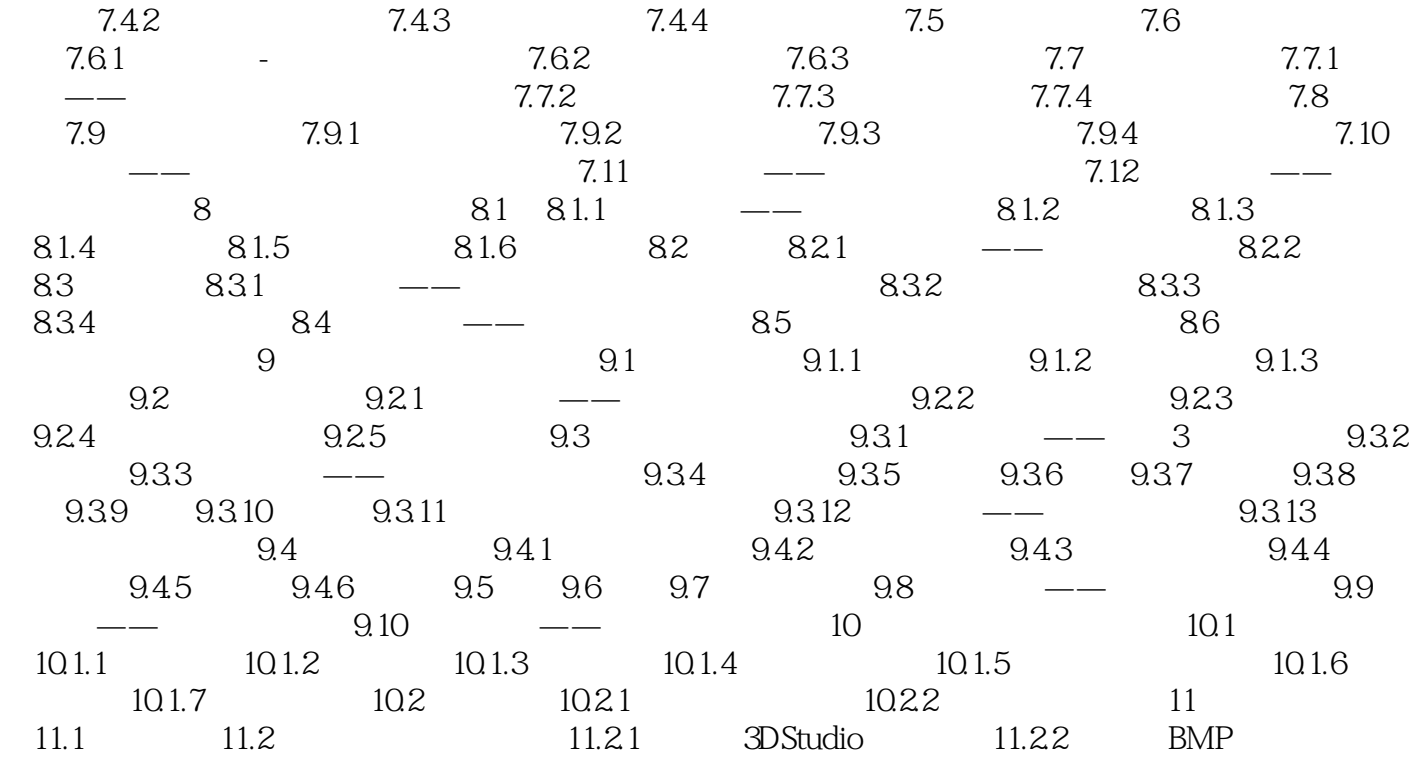

<<AutoCAD2008

<<AutoCAD2008>>>

AutoCAD 2008

AutoCAD 2008 AutoCAD 2008

### <<AutoCAD2008>>>

本站所提供下载的PDF图书仅提供预览和简介,请支持正版图书。

更多资源请访问:http://www.tushu007.com

 $,$  tushu007.com